# **ExpEcon Methods: Multiple Hypotheses Corrections**

ECON 8877 P.J. Healy First version thanks to Floyd Carey

Updated 2023-11-17

# <span id="page-1-0"></span>**[Multiple Hypothesis Corrections](#page-1-0)**

Suppose you run two tests of the same hypothesis. Each has 0.05 Type-I error.

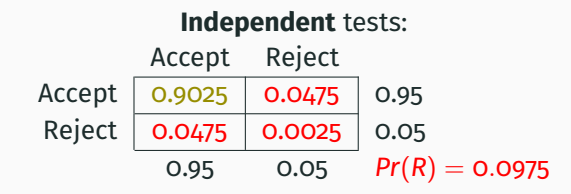

So, use a lower  $\alpha$ :

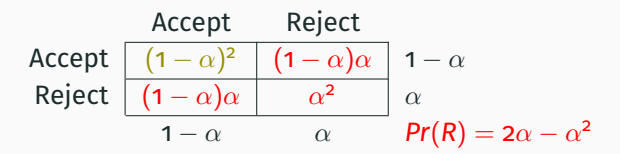

For  $Pr(R) = 0.05$  use  $\alpha \approx 0.025321$ . If you have *k* tests:  $1 - (1 - \alpha)^n = 0.05 \Rightarrow \alpha^* = 1 - (1 - 0.05)^{1/k}$  which is > 0.05/*k* 2 Suppose you run two tests of the same hypothesis. Each has 0.05 Type-I error.

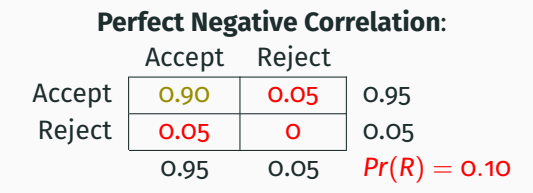

So, use a lower  $\alpha$ :

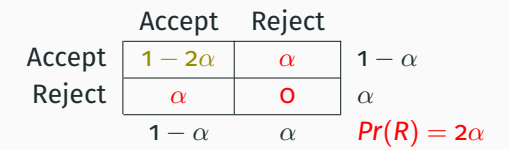

For  $Pr(R) = 0.05$  use  $\alpha \approx 0.025$  $k$  tests: 1 – (1 –  $k\alpha$ ) = 0.05  $\Rightarrow k\alpha =$  0.05  $\Rightarrow \alpha^* =$  0.05/ $k$  3 Suppose you run two tests of the same hypothesis. Each has 0.05 Type-I error.

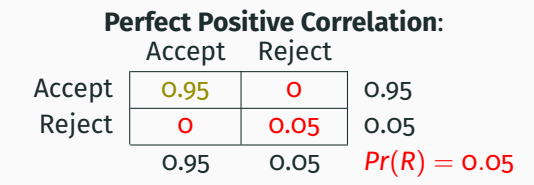

So, use a lower  $\alpha$ :

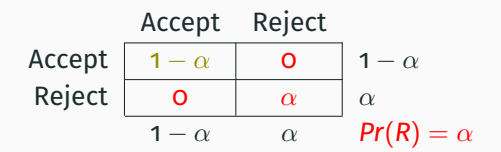

No correction needed!

Using  $\alpha^* =$  0.05/*k* would be way too conservative!

Setup:

- *k* tests. Nulls:  $H_0^1, \ldots, H_0^k$
- α*<sup>f</sup>* is your adjusted *p*-value on each
- FWER (Family-Wise Error Rate) is *Pr*(*R*) on at least one test

Bonferonni Correction:  $\alpha_f = \alpha/k$ 

- The most popular (and conservative)
- Under independence  $\mathsf{FWER} = \mathsf{1} (\mathsf{1} \tfrac{\alpha}{k})^k \approx \alpha$
- Safe: appropriate even with negative correlation
- Tradeoff: high chance of Type-II error (failure to reject false  $H_0$ )

Sidak Correction:  $\alpha_{\textit{f}} =$  1  $($ 1  $\alpha)^{1/k}$ 

• Exact correction for independent tests

#### **The Holm-Bonferroni Correction**

- A more powerful (i.e., higher  $\beta$ ) correction that still controls the FWER is the Holm-Bonferroni correction (Holm, 1979).
- For this correction, order the p-values in the family from lowest to highest  $(p_1 \leq p_2 \leq \ldots \leq p_k)$ .

## **The Holm-Bonferroni Correction**

- A more powerful (i.e., higher  $\beta$ ) correction that still controls the FWER is the Holm-Bonferroni correction (Holm, 1979).
- For this correction, order the p-values in the family from lowest to highest  $(p_1 \leq p_2 \leq \ldots \leq p_k)$ .
- Then follow the algorithm:
- 1. Is  $p_1 < \frac{\alpha}{k}$ ?
	- No: Do not reject any  $H_0^i$  (as in Bonferonni). Stop.
	- Yes: Reject  $H_0^1$  and continue to step 2.
		- Note: There are now *k* − 1 tests remaining.
- 2. Is  $p_2 < \frac{\alpha}{k-1}$ ?
	- No: Do not reject  $H_0^2$  through  $H_0^k$ . Stop.
	- Yes: Reject *H* 2 <sup>0</sup> as well and continue. *k* − 2 tests remain.
- j. Is  $p_j < \frac{\alpha}{k+1-j}$ ?
	- No. Do not reject  $H_0^j$  through  $H_0^k$ . Stop.
	- Yes: Reject  $H_0^j$  as well and continue.

Can use a Sidak version assuming independence: 1  $(1-\alpha)^{1/(k+1-j)}$ 

#### **The Hotchberg Step-Down Procedure**

- Holm-Bonferonni: Reject  $H_0^1, \ldots, H_0^j$  where  $j$  is the smallest index for which  $p_{j+1} \geq \frac{\alpha}{k+1-(j+1)}$ 
	- Reject up to the "first crossing" of the threshold
- Hotchberg procedure: Reject  $H_0^1,\ldots,H_0^j$  where  $j$  is the largest index for which  $p_j \leq \frac{\alpha}{k+1-j}$ 
	- Reject up to the "last crossing" of the threshold
- Alternatively, first crossing when working top-to-bottom.
- This method is more powerful than the Holm-Bonferroni correction, but it sometimes does not control the FWER (see Dmitrienko et al., 2010 for details).
	- Not valid for negative correlation

#### **Issues with the Holm and Hotchberg Corrections**

- They assume the "worst-case scenario"for the joint distribution of the test statistics (i.e., independence)
- They are not balanced, so that there is the potential for a rejection of  $H_0$  for one test which has a higher unadjusted p-value than another test whose null hypothesis is not rejected.
- Romano and Wolf's (2010) method deals with these issues and creates a correction that is more powerful than either the Holm or Hotchberg corrections.

## **Balanced Resampling Using Bootstrapping**

- Resampling methods used in Romano and Wolf (2010) can estimate the degree of dependence between the test statistics.
- This, combined with a "step-down"method like that used in Holm (1979), creates a more powerful correction.
- Furthermore, this method also creates balance, such that all tests contribute equally to error control.
- List et al. (2019) develop version of this correction for experimental studies which randomly assign treatments to experimental treatments.

I would use these methods!

- What is the "family" in the Family-Wise Error Rate? What tests should be "combined"?
	- A "family" is (frustratingly) loosely defined, but an intuitive way to think about it is a set of tests whose inference is getting at the same question.
	- An easy experimental example: suppose you have two treatments and a control group, and you want to determine if either of the treatments increased the mean, so you perform two t-tests. Both of those t-tests constitute a family.

#### **When to Use Corrections?**

- Some people non-statisticians say we should *never* use them (O'Keefe, 2003; Perneger, 1998; Rothman, 1990)
- Other people non-statisticians say we should *always* use them (Bennett et al., 2009; Goeman & Solari, 2014; Moyé, 1998; Ottenbacher, 1998)
- Still others say we should use them only in exploratory research (Armstrong, 2014; Cramer et al., 2016; Streiner, 2015)
- Finally, some say we should use them only in confirmatory research (Bender & Lange, 2001; Schochet, 2009; Stacey et al., 2012; Tutzauer, 2003; Wason et al., 2014)

#### **When to Use Corrections? (Continued)**

- In the economics literature, these corrections are rarely used. However, List et al. (2019) argue that there are 3 scenarios under which experimental economists *should* use some kind of correction:
- 1. When there are multiple outcomes for a given treatment that researchers wish to analyze for a given treatment
- 2. When there is heterogeneity or expected heterogeneity in an effect across different subgroups
- 3. When there are multiple treatments and we wish to compare the effect size relative to a control or the other treatments

#### **When to Use Corrections? (Continued)**

- Recently, a paper by Rubin (2021) advocated for correction based on the *type* of multiple testing that occurs.
- The Jelly Bean Example (Munroe, 2011):
- 1. disjunction (union-intersection) testing: *neither* green jelly beans *nor* red jelly beans causes acne.
- 2. conjunction (intersection-union) testing: *either* green jelly beans *or* red jelly beans do not cause cane.
- 3. individual testing: red jelly beans cause do not acne; green jelly beans do not cause acne

## **Conclusion**

- On one hand, allowing researchers to choose which paradigm to use creates an incentive problem
- On the other, we cannot decrease the Type-1 Error probability without increasing the Type-2 Error probability.
- It depends on what the experiments' goals are, the relative importance of Type-1 and Type-2 errors, and ultimately comes down to a few judgment calls.
- Pre-registration forces us to think more deeply about what questions we want to answer and how we'll answer them